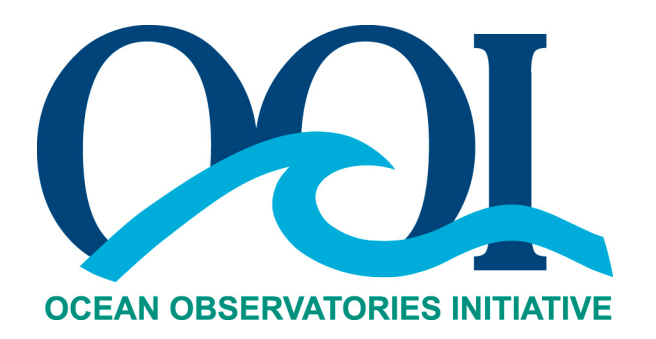

# **DATA PRODUCT SPECIFICATION FOR STUCK VALUE TEST**

Version 1-01 Document Control Number 1341-10008 2012-05-23

Consortium for Ocean Leadership 1201 New York Ave NW,  $4^{\text{th}}$  Floor, Washington DC 20005 www.OceanLeadership.org

in Cooperation with

University of California, San Diego University of Washington Woods Hole Oceanographic Institution Oregon State University Scripps Institution of Oceanography Rutgers University

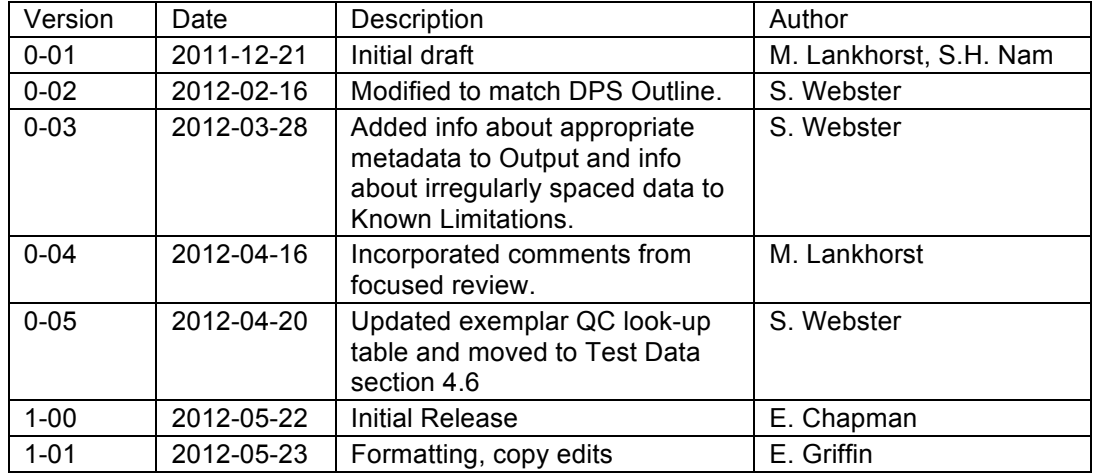

# **Document Control Sheet**

## **Signature Page**

This document has been reviewed and approved for release to Configuration Management.

OOI Chief Systems Engineer:

Date:2012-05-22

This document has been reviewed and meets the needs of the OOI Cyberinfrastructure for the purpose of coding and implementation.

William Ful OOI CI Signing Authority:

Date: 2012-05-22

## **Table of Contents**

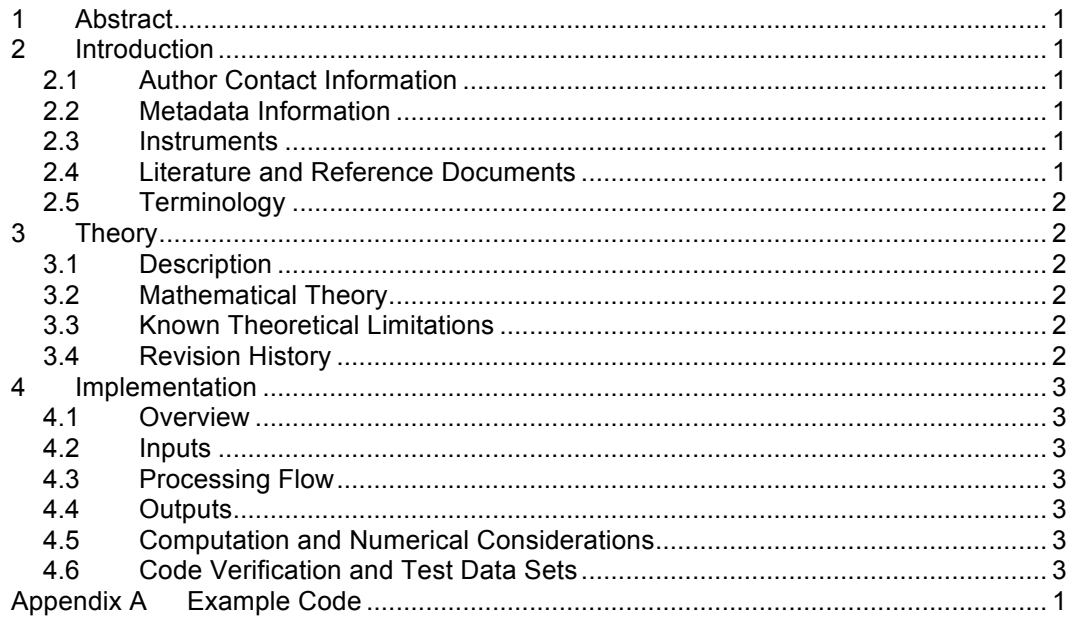

## **1 Abstract**

This document describes the OOI Stuck Value Test (STUCKVL) quality control algorithm used to test time series for "stuck values," i.e., repeated occurrences of one value. The purpose of this document is to serve as a reference in order to document which processing steps have been applied to a data product.

## **2 Introduction**

## 2.1 Author Contact Information

Please contact Matthias Lankhorst (mlankhorst@ucsd.edu) or the Data Product Specification lead (DPS@lists.oceanobservatories.org) for more information concerning the algorithm and other items in this document.

## 2.2 Metadata Information

2.2.1 Data Product Name

n/a

- 2.2.2 Data Product Abstract (for Metadata)
- n/a
- 2.2.3 Computation Name

The name for this quality control algorithm is

- Stuck Value Test (STUCKVL)

#### 2.2.4 Computation Abstract (for Metadata)

The OOI Stuck Value Test quality control algorithm generates a flag for repeated occurrence of one value in a time series.

2.2.5 Instrument-Specific Metadata

n/a

2.2.6 Synonyms

n/a

2.2.7 Similar Computations

n/a

2.3 Instruments

n/a

2.4 Literature and Reference Documents

DCN 1342-000xx **Instrument-specific Processing Flow Documents** contain flow diagrams detailing all of the specific algorithms (product, QA and calibration, QC) necessary to compute all data products from the instrument at all levels of QA and QC and the order that the algorithms must be applied

## 2.5 Terminology

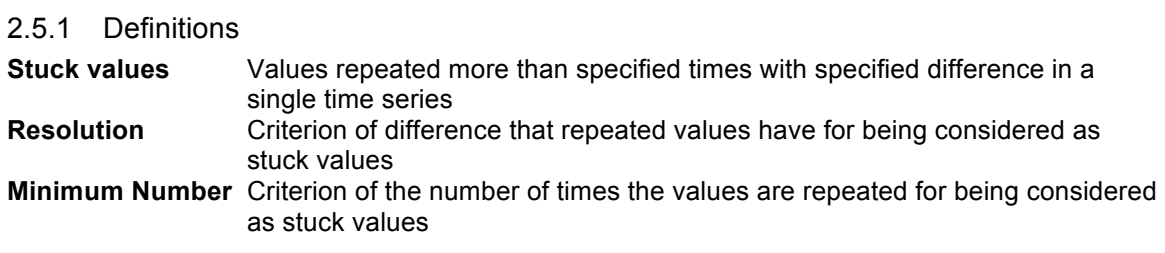

## 2.5.2 Acronyms, Abbreviations and Notations

General OOI acronyms, abbreviations and notations are contained in the Level 2 Reference Module in the OOI requirements database (DOORS). There are no other acronyms, abbreviations, or notations for this document.

## 2.5.3 Variables and Symbols

The following variables and symbols are defined here for use throughout this document.

- *x\_in(t)* input time series vector
- *x\_out(t)* output Boolean vector
- *t* time
- *R* resolution
- *N* minimum number

## **3 Theory**

## 3.1 Description

Differences between neighboring values in a time series are checked whether they are less than the resolution. In case that this stuck happens more than the minimum number, the values are taken as stuck values.

## 3.2 Mathematical Theory

If  $|x_{in}(t) - x_{in}(t+i)| < R$  for  $i = 1$  to N then  $X_$ out(t),  $x_$ out(t+1), ...,  $x_$ out(t+N) = 0 %stuck values else X out(t), x out(t+1), …, x out(t+N) = 1 %not stuck values

## 3.3 Known Theoretical Limitations

The theory behind this algorithm assumes that the data are collected at constant time intervals. However, OOI will run this algorithm independent of whether this is actually the case, i.e. run over differently spaced data points if there are data gaps or changes in sampling scheme. The amount of uncertain output caused by this is expected to be negligible.

## 3.4 Revision History

n/a

## **4 Implementation**

## 4.1 Overview

This code returns "1" for presumably good data and "0" for stuck values. It is implemented using the MatLab function "dataqc stuckvaluetest", which itself calls MatLab functions "isnumeric", "isvector", "isscalar", and "isreal" to check the inputs prior to applying the algorithm.

## 4.2 Inputs

*x\_in* input time series vector

- *R* resolution, repeat values less than R apart will be considered "stuck values".
- *N* minimum number of successive values within R of each other that will trigger the "stuck value". This is optional and defaults to 10 if omitted or empty.

R and N are taken from the Stuck Value look-up table.

## 4.3 Processing Flow

Call MatLab function "dataqc stuckvaluetest":

 $x_out = dataqc_stuckvaluetest(x_in,R,N)$ 

See code in Appendix A.

## 4.4 Outputs

*x\_out* Boolean output: 0 where stuck values are found, 1 elsewhere.

 $R, N$  Cf. input parameters; to be available as metadata in the output as well.

#### 4.5 Computation and Numerical Considerations

n/a

## 4.6 Code Verification and Test Data Sets

The algorithm code will be verified using the test data set provided, which contains inputs and their associated correct outputs. CI will verify that the algorithm code is correct by checking that the algorithm output, generated using the test data inputs, is identical to the test data output.

```
Input parameters:
X \text{ in } = [4.83 \quad 1.40 \quad 3.33 \quad 3.33 \quad 3.33 \quad 3.33 \quad 4.09 \quad 2.97 \quad 2.85 \quad 3.67]R = 0.001N = 4Output:
x out = 1 1 0 0 0 0 0 1 1 1 1
```
Include R and N as output metadata.

In addition to the output (qcflag), the metadata from the QC Lookup table must be included with the output.

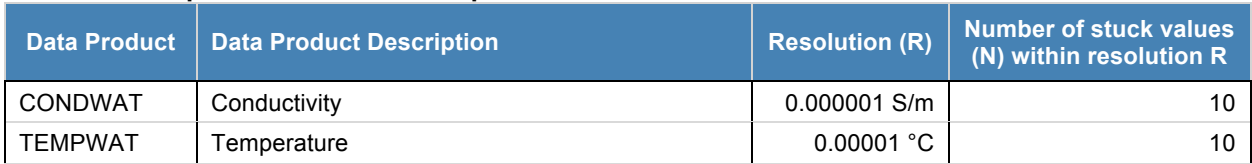

#### **Table 1: Example Stuck Value Lookup Table**

#### **Note that this table is for example purposes only and some/all values may not be correct.**

The official QC lookup tables are kept separately from the DPS and, at the time of writing, do not exist in their final form

## **Appendix A Example Code**

This Appendix contains all Matlab subroutines necessary for performing the Stuck Value Test quality control algorithm as described herein.

## A.1 Stuck Value Test Quality Control Algorithm

% DATAQC\_STUCKVALUETEST Data quality control algorithm testing a<br>% time series for "stuck values", i.e. repeated occurences of

% time series for "stuck values", i.e. repeated occurences of

- % one value. Returns 1 for presumably good data and 0 for data
- presumed bad.

%

% Time-stamp: <2011-10-31 11:20:23 mlankhorst>

```
%
% USAGE: OUT=dataqc_stuckvaluetest(X,RESO,NUM);
%
% OUT: Boolean output: 0 where stuck values are found,
% 1 elsewhere.<br>% X: lnput time se
     X: Input time series (vector, numeric).
% RESO: Resolution; repeat values less than RESO apart will
% be considered "stuck values".
% NUM: Minimum number of successive values within RESO of
% each other that will trigger the "stuck value". NUM
% is optional and defaults to 10 if omitted or empty.
%
% EXAMPLE:
\%% >> x=[4.83 1.40 3.33 3.33 3.33 3.33 4.09 2.97 2.85 3.67];
%
% > dataqc_stuckvaluetest(x,.001,4)
%
% ans =
%
% 1 1 0 0 0 0 1 1 1 1
%
```
function out=dataqc\_stuckvaluetest(varargin);

```
 error(nargchk(2,3,nargin,'struct'))
```

```
 x=varargin{1};
 reso=varargin{2};
 num=10;
 switch nargin
 case 3,
  if ~isempty(varargin{3})
   num=varargin{3};
  end
 end
if ~isnumeric(x)
```

```
 error('X must be numeric.')
 end
if \simisvector(x)
```

```
 error('X must be a vector.')
 end
 if ~isnumeric(reso)
  error('RESO must be numeric.')
 end
 if ~isscalar(reso)
  error('RESO must be a scalar.')
 end
 if ~isreal(reso)
  error('RESO must be real.')
 end
 reso=abs(reso);
 if ~isnumeric(num)
  error('NUM must be numeric.')
 end
 if ~isscalar(num)
  error('NUM must be a scalar.')
 end
 if ~isreal(num)
  error('NUM must be real.')
 end
 num=abs(num);
 ll=length(x);
 out=zeros(size(x));
 out=logical(out);
if Il<num
  warning('NUM is greater than length(X). Returning zeros.')
 else
  out=ones(size(x));
  iimax=ll-num+1;
  for ii=1:iimax
   ind=[ii:ii+num-1];
   tmp=abs(x(ii)-x(ind));
   if all(tmp<reso)
       out(ind)=0;
   end
  end
 end
 out=logical(out);
```
## A.2 isnumeric – Determine whether input is numeric array

#### **Syntax**

 $tf = isnumeric(A)$ 

#### **Description**

 $tf = isnumeric(A)$  returns logical 1 (true) if A is a numeric array and logical 0 (false) otherwise. For example, sparse arrays and double-precision arrays are numeric, while strings, cell arrays, and structure arrays and logicals are not.

#### **Examples**

```
Given the following cell array,
C{1, 1} = pi; % double
C{1, 2} = 'John Doe'; % char array
C{1, 3} = 2 + 4i; % complex double
C{1, 4} = ispc; \begin{array}{ccc} \circ & \circ & \circ & \circ \end{array}C{1, 5} = magic(3) \frac{1}{2} \frac{1}{2} \frac{1}{2} double array
C = [3.1416] 'John Doe' [2.0000+ 4.0000i] [1][3x3 double]
isnumeric shows that all but C{1,2} and C{1,4} are numeric arrays.
for k = 1:5x(k) = isnumeric(C(1, k));
end
x
x = 1 0 1 0 1
```
## A.3 isvector – Determine whether input is vector

# **Syntax**

isvector(A)

#### **Description**

```
isvector(A) returns logical 1 (true) if size(A) returns \begin{bmatrix} 1 & n \end{bmatrix} or \begin{bmatrix} n & 1 \end{bmatrix} with a nonnegative
integer value n, and logical 0 (false) otherwise.
```
#### **Examples**

Test matrix A and its row and column vectors:  $A = rand(5)$ ;

```
isvector(A)
ans = 0
isvector(A(3, :))ans =
      1
isvector(A(:, 2))ans =
      1
```
## A.4 isscalar – Determine whether input is scalar

#### **Syntax**

isscalar(A)

#### **Description**

isscalar(A) returns logical 1 (true) if  $size(A)$  returns [1 1], and logical 0 (false) otherwise.

## **Examples**

Test matrix  $A$  and one element of the matrix:  $A = \text{rand}(5)$ ;

```
isscalar(A)
ans = 0
isscalar(A(3,2))ans =
      1
```
## A.5 isreal – Check if input is real array

**Syntax**  $TF = isreal(A)$ 

#### **Description**

 $TF = isreal(A)$  returns logical  $1$  (true) if A does not have an imaginary part. It returns logical  $0$  (false) otherwise. If A has a stored imaginary part of value  $0$ , isreal (A) returns logical  $0$ (false).

**Note** For logical and char data classes, isreal always returns true. For numeric data types, if A does not have an imaginary part is real returns true; if A does have an imaginary part isreal returns false. For cell, struct, function handle, and object data types, isreal always returns false.

 $\sim$ isreal(x) returns true for arrays that have at least one element with an imaginary component. The value of that component can be 0.

#### **Tips**

If A is real,  $\text{complex}(A)$  returns a complex number whose imaginary component is  $0$ , and isreal (complex(A)) returns false. In contrast, the addition  $A + 0i$  returns the real value A, and isreal $(A + 0i)$  returns true.

If B is real and  $A = \text{complex}(B)$ , then A is a complex matrix and isreal (A) returns false, while  $A(m:n)$  returns a real matrix and  $isreal(A(m:n))$  returns true.

Because MATLAB software supports complex arithmetic, certain of its functions can introduce significant imaginary components during the course of calculations that appear to be limited to real numbers. Thus, you should use isreal with discretion.

#### **Example 1**

```
If a computation results in a zero-value imaginary component, isreal returns true.
x=3+4i;y=5-4i;isreal(x+y)
ans =
```
1

#### **Example 2**

These examples use  $isreal$  to detect the presence or absence of imaginary numbers in an array. Let

```
x = magic(3);y = complex(x);
isreal (x) returns true because no element of x has an imaginary component.
isreal(x)
ans =
      1
```
isreal ( $y$ ) returns false, because every element of  $x$  has an imaginary component, even though the value of the imaginary components is 0.

isreal(y) ans  $=$  $\Omega$ 

This expression detects strictly real arrays, i.e., elements with 0-valued imaginary components are treated as real.

```
\simany(imag(y(:)))
ans = 1
```
#### **Example 3**

```
Given the following cell array,
C{1} = pi; \frac{1}{2} = \frac{1}{2} \frac{1}{2} \frac{1}{2} \frac{1}{2} \frac{1}{2} \frac{1}{2} \frac{1}{2} \frac{1}{2} \frac{1}{2} \frac{1}{2} \frac{1}{2} \frac{1}{2} \frac{1}{2} \frac{1}{2} \frac{1}{2} \frac{1}{2} \frac{1}{2} \frac{1}{2} \frac{1}{2} \frac{1}{C{2} = 'John Doe'; \frac{1}{2} & char array
C{3} = 2 + 4i; \frac{1}{2} exemplex double
C{4} = ispc; \& logical
C{5} = magic(3); \frac{1}{2} & double array
C{6} = \text{complex}(5,0) % complex double
C = [3.1416] 'John Doe' [2.0000+ 4.0000i] [1] [3x3 double] [5]
isreal shows that all but C{1,3} and C{1,6} are real arrays.
for k = 1:6x(k) = isreal(C(k));end
x
x = 1 1 0 1 1 0
```
# A.6 isempty – Test if array is empty

#### **Syntax**

 $tf = isempty(A)$ 

#### **Description**

 $tf = isempty(A)$  returns logical true (1) if A is an empty array and logical false (0) otherwise. An empty array has at least one dimension of size zero, for example, 0-by-0 or 0-by-5.

#### **Examples**

```
B = \text{rand}(2, 2, 2);
B (:, :, :) = [];
isempty(B)
ans =
       1
```